# AFID: AN AUTOMATED FAULT IDENTIFICATION TOOL

Edwards, A; Tucker, S; Worms, S; Vaidya, R; Demsky, B

# Introduction: Current Fault Detection

- $\Box$  Traditional approach to evaluate tools
	- **Hand-selected & seeded faults**
	- **□** Synthetically-injected faults
- Must *still* provide proof tool
	- Does not miss important faults
	- Discovers both real and important faults

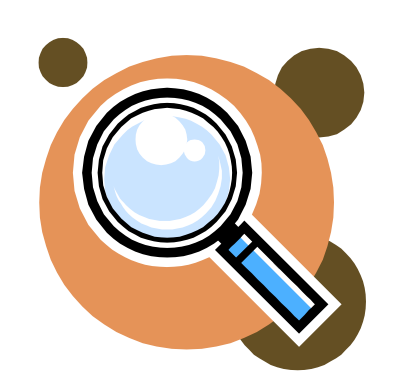

- □ Community avoids large fault data sets
	- **Few datasets available**
	- Lack of test cases to reproduce results and reveal faults

## Related Work

- □ CVS Repository mining [spacco05, nagappan06, williams04, ying04 nehaus07]
	- **□ Code Correcting commits v. General Application** Additions
- □ Sets of Applications with Seeded Faults [do05] Real v. Seeded software faults
- □ iBUGS [dallmeier07]
	- **Regression testing and software bug repository**
- □ Replay systems [choi98, steven00, leblanc87]
	- **Exact execution and deterministic replays**

## Importance of Fault Data Sets

- Extract several real instances of practical faults
- $\Box$  Lead to creation of sophisticated analyses
- □ Use by researchers to evaluate their tools

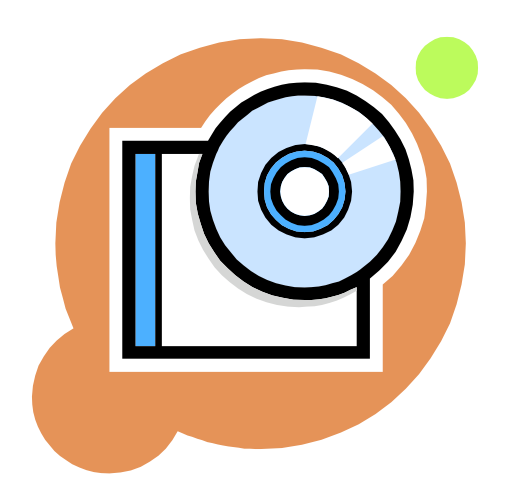

# Solution Ideology

- Remember: most existing data sets lack test cases to reveal faults
	- **E** Manually create data set of real software faults
- □ Record:
	- **T** Test cases that reveal the fault
	- **Q** Copy of source code that contained fault
	- Source code that change/removed fault

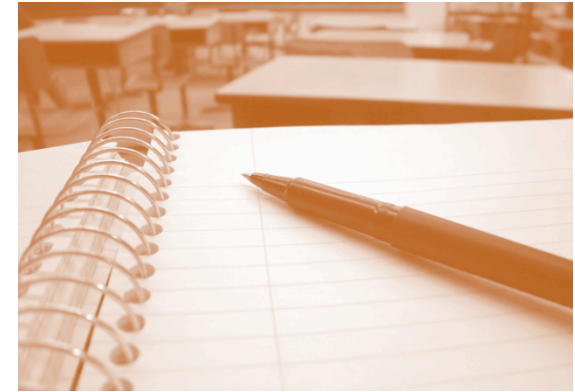

# Introduction to the AFID System

- □ Collect complete information for software faults
	- **E** Wide range of developers
	- **Real projects**
- □ Automatically records software faults
	- Monitoring the compilation and execution steps of the software development process
	- **Record as much as possible**
	- **<u>n</u>** Minimal runtime overheads

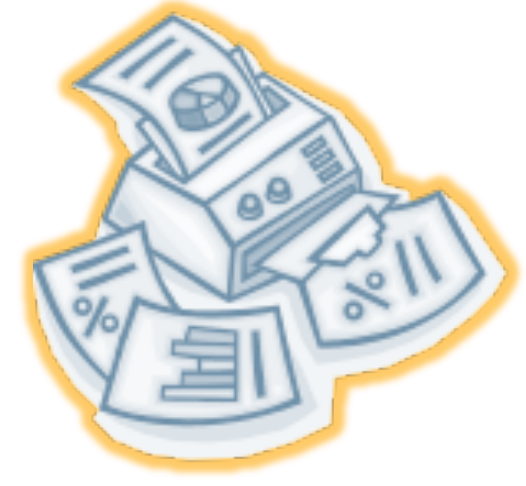

# Automating Ideology with AFID

#### **Execution Monitor**

- $\Box$  Traces application execution
- Records input
	- $\Box \leftrightarrow$  create test case emulating failure
- □ Records
	- $\blacksquare$  Test case containing input-revealing fault
	- Source code *version ID*  where fault discovered

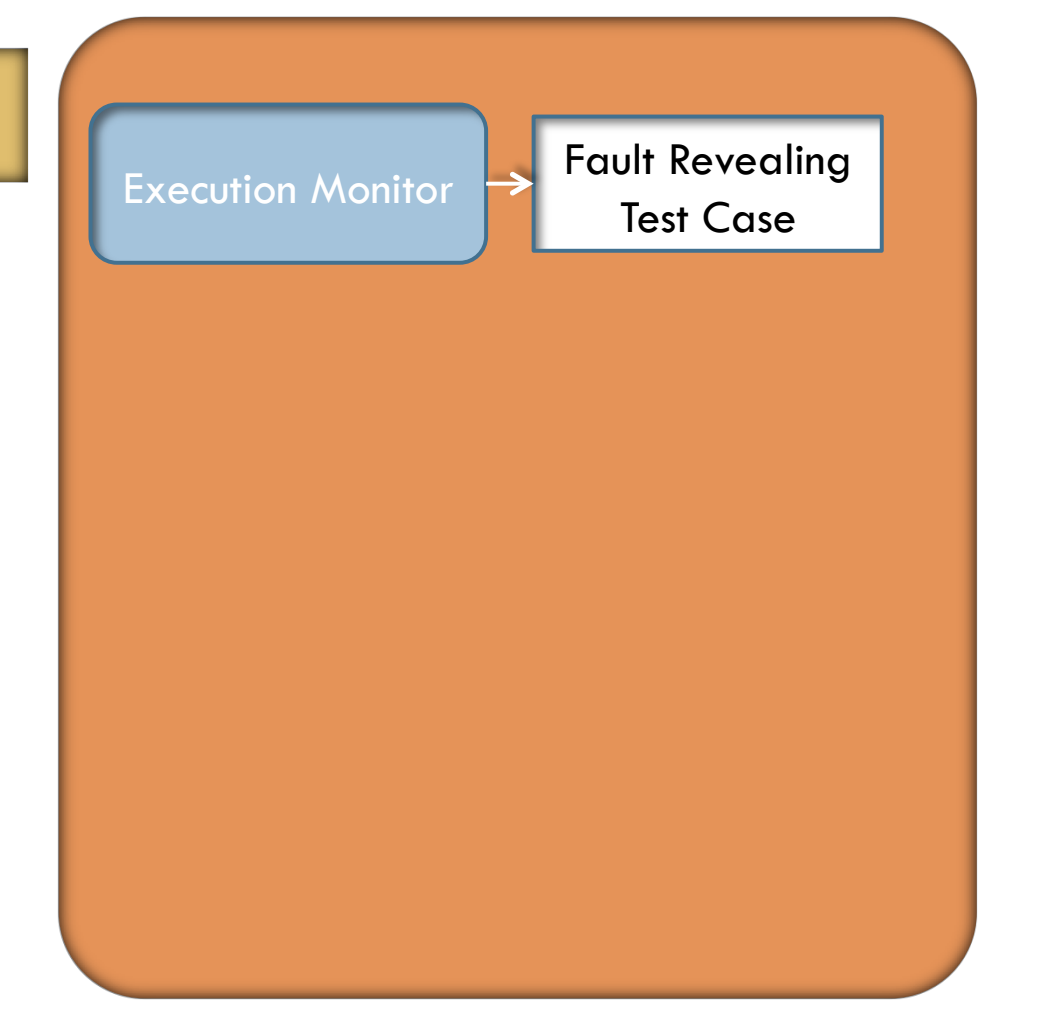

# Automating Ideology with AFID

#### **Compilation Monitor**

- $\Box$  Traces compiler execution
- □ Records
	- **E** Any new source files discovered
	- **<u>n</u>** All source files edited since last compilation
- **Updates subversion** repository

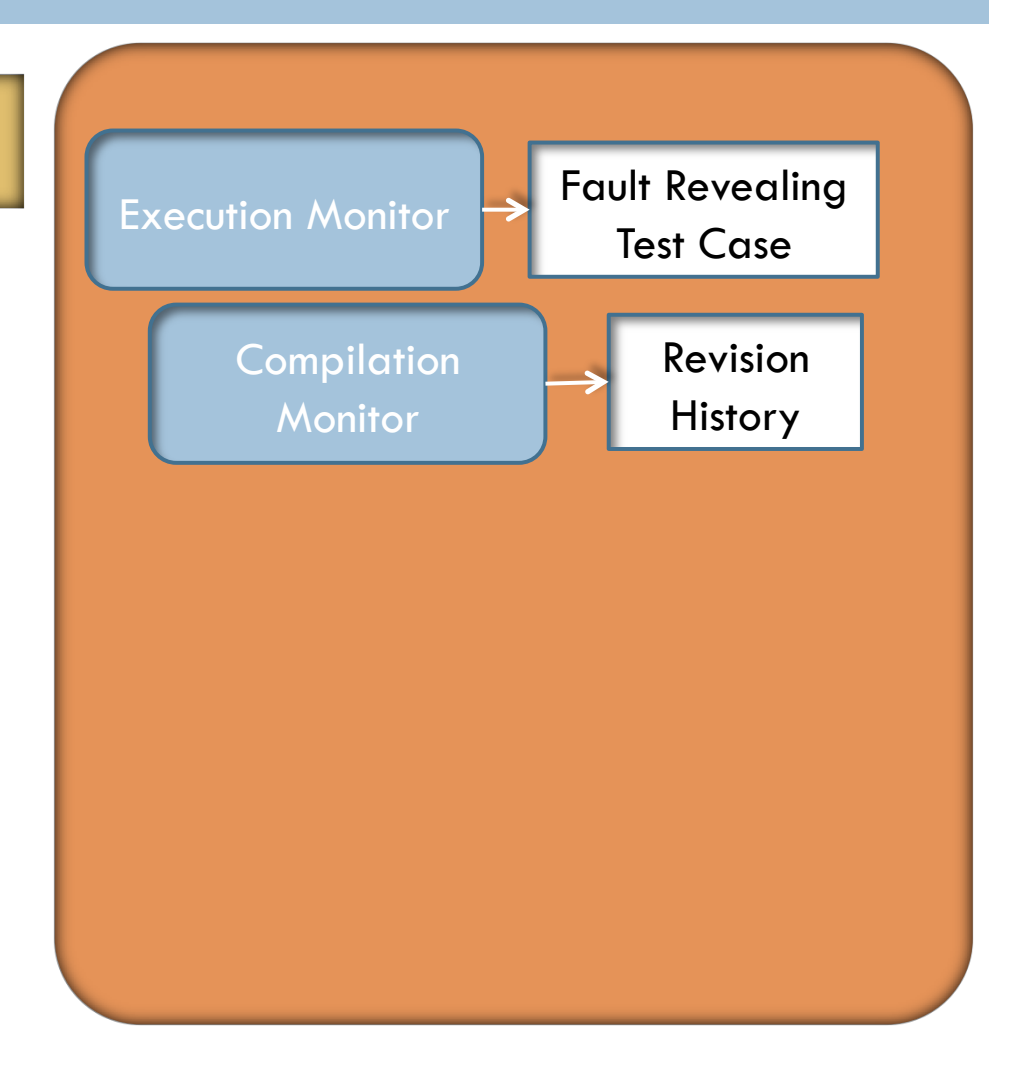

# Automating Ideology with AFID

#### **Replay Component**

- □ Executes newly compiled application
- $\Box$  If no test cases crash
	- **Records version ID as** fault correcting code
	- **D** Marks test case as resolved

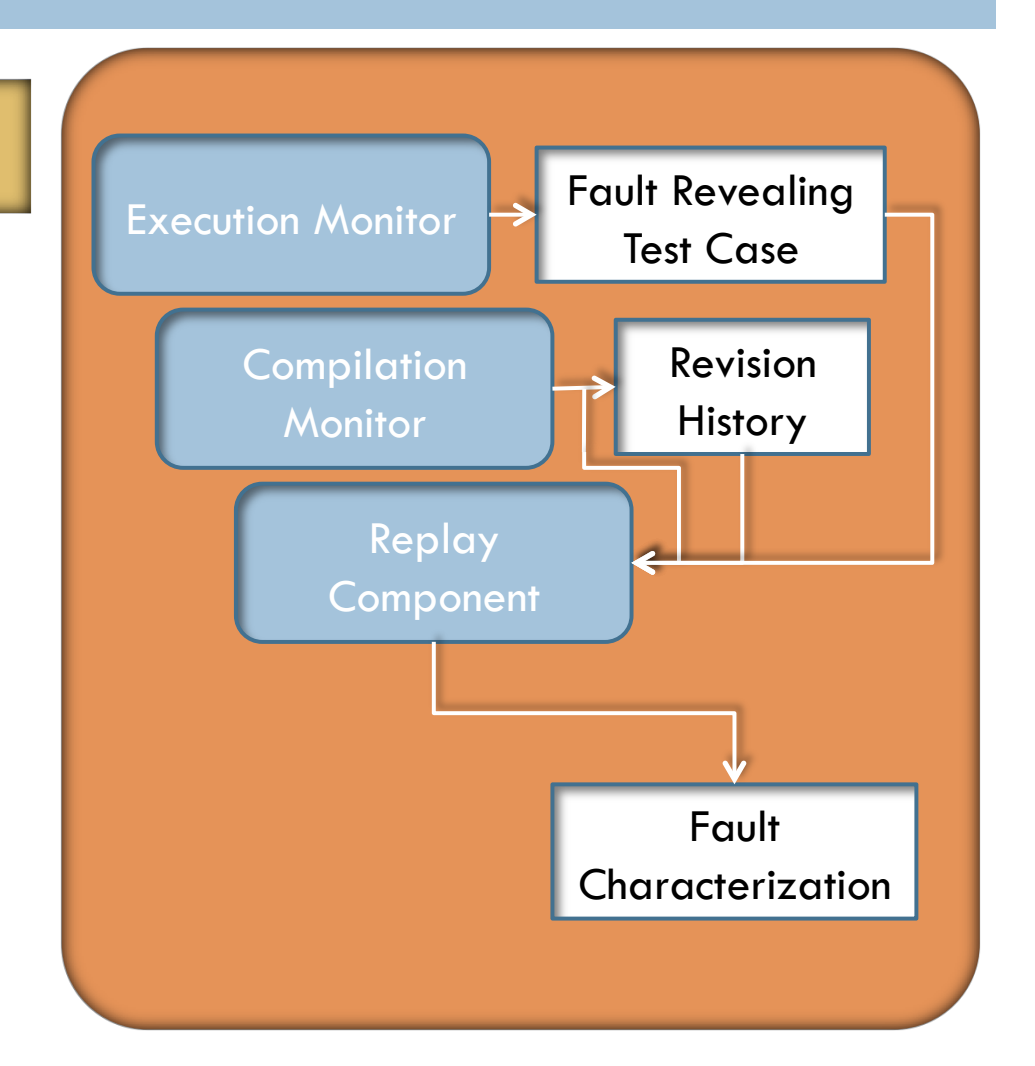

# Replaying Test Cases: Sandboxing Replay

- □ Intercepts open(`file`) requests
	- $\blacksquare$  Test case file request redirect to file in test case
	- **Excluded file pass unmodified request to OS**
- □ Modified application/Corrected fault
	- **Modify R.C. to copy test case/external file**
- *Gives illusion that test case files in same location as original execution* 
	- Reproduce faults that depend on exact location of input files

# Replaying Test Cases: Termination

- □ Developer makes source code change that causes loop on unresolved case
- □ AFID records running times for each execution
	- **O** Computes upper bound
	- Assumes program is looping when execution extends past upper bound
- □ Worst case:
	- $\blacksquare$  Time-out incorrectly identifies looping  $\rightarrow$  only fault correction unrecognized by AFID

of file **Execution** Open File commands element

}

public class Example { public static void main(String[] arg)<br>throws IOException {<br>int array[]=new int[10];<br>FileReader fr=new FileReader(arg[0]); while(true)  $switch(fr.read())$  {  $\Box$  Sample Java /\* Write to array element. \*/ Input: Command-line voff=fr.read()-'0'; parameter array[woff]=val;  $/*$  Sum array.  $*/$ case  $'S'$ : int sum=0;  $for(int i=0; i<10; i++)$  $sum+=array[i];$ System.out.println(sum); Reads seri<br>/\* This line is missing a break. \*/ /\* Print array element. \*/ Write c case 'R':<br>int roff=fr.read()-'0';  $System.out.println(array[roff]);$  $\blacksquare$  Sum array break; **Print arcase -1:**<br>return: }

# AFID: Monitoring Compilation

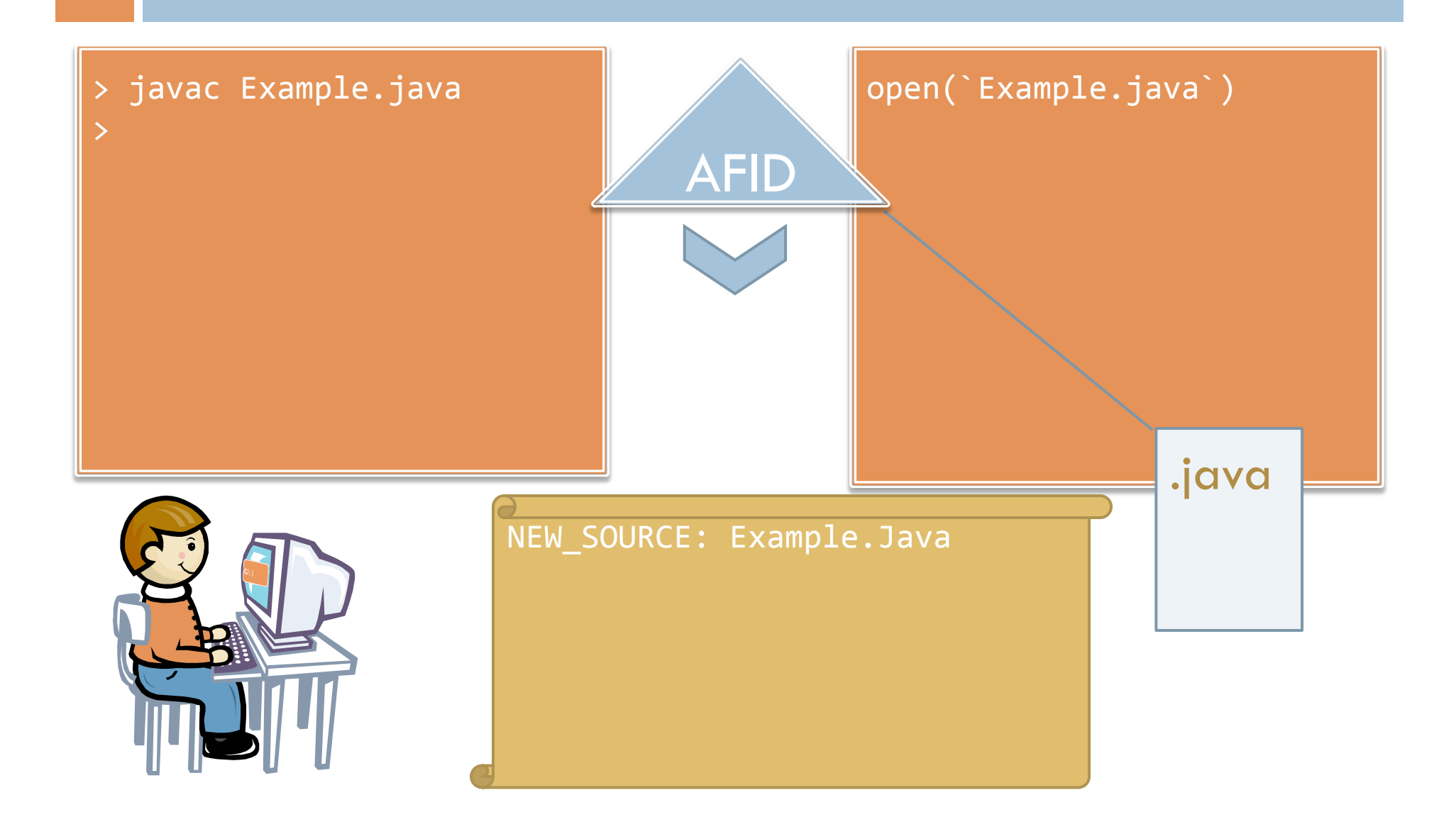

## AFID: Monitoring Program Execution

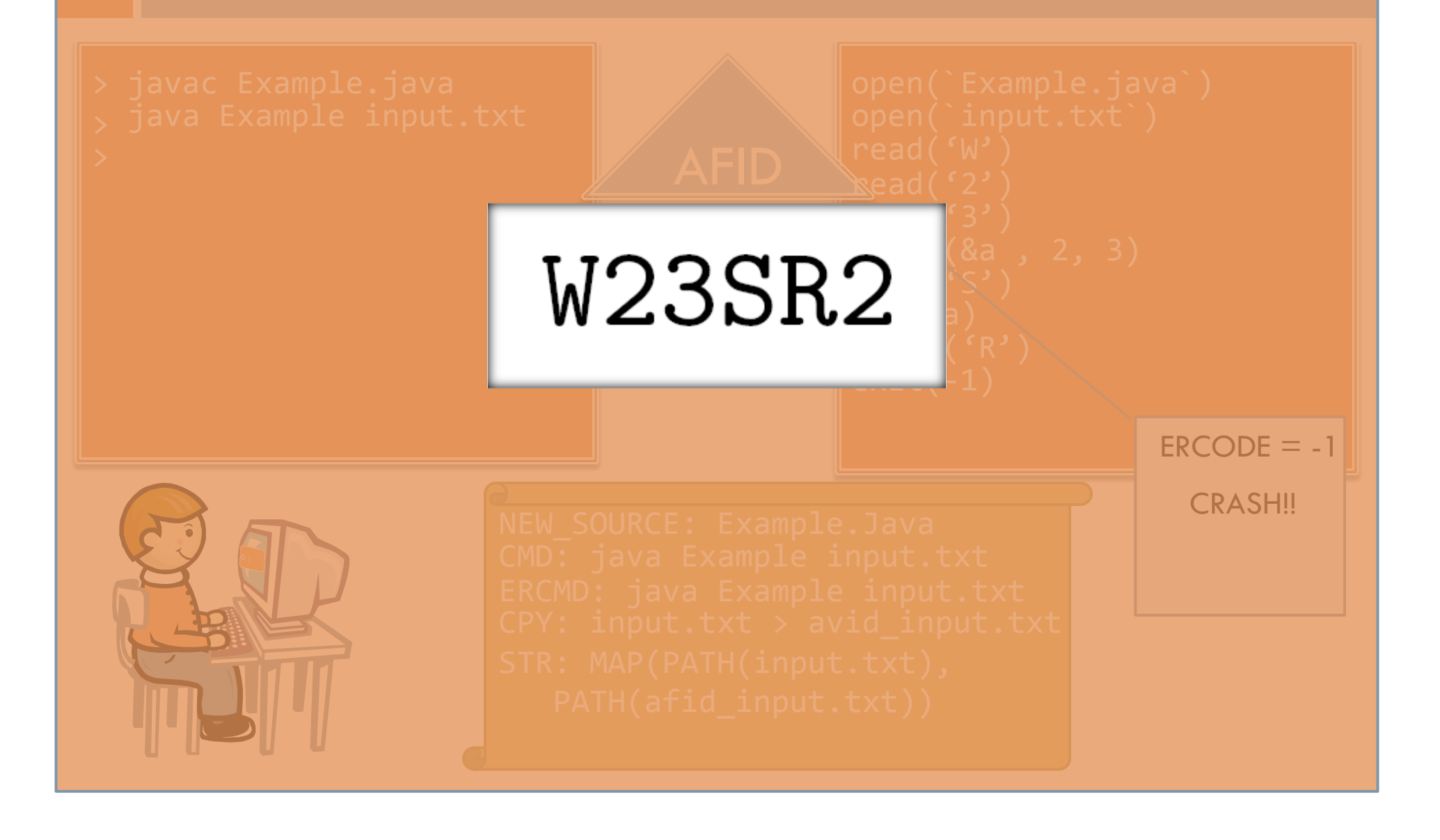

### AFID: Detecting Fault Corrections

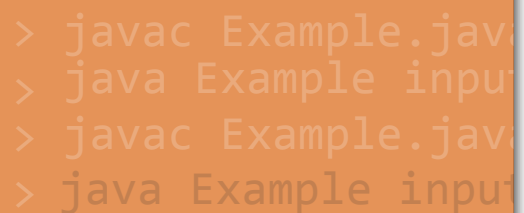

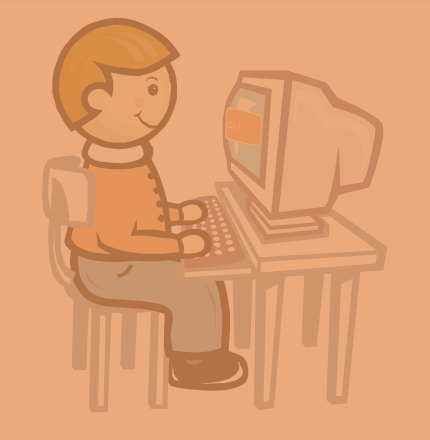

NEWSTERN PRODUCTS IN A REPORT OF THE SAME OF THE SAME OF THE SAME OF THE SAME OF THE SAME OF THE SAME OF THE SAME OF THE SAME OF THE SAME OF THE SAME OF THE SAME OF THE SAME OF THE SAME OF THE SAME OF THE SAME OF THE SAME  $\begin{array}{|l|} \hbox{\ \hbox{\scriptsize{in}}} & \hbox{\scriptsize{the}} \\ \hbox{\scriptsize{regram}} & \hbox{\scriptsize{or}} \end{array}$ After recording this fault information  $\|$  $\lim_{\theta}$  in the (4) Addition to a fine grained revision  $\vert$  2) read('2') read('3')  $r$  change that corrects the fault AFID uploads the information read('2')  $\mathbb{R}$   $\mathbb{R}$ At this point, AFID has collected: (1) The buggy version of the example program (2) The test case that reveals a fault program (3) A diff that gives the source code (a) Replacing line 20<sup>th</sup> line in the break history

(optionally) to a centralized fault  $\frac{1}{\sqrt{2}}$ 

**PATH(afid\_input.txt))** repository.

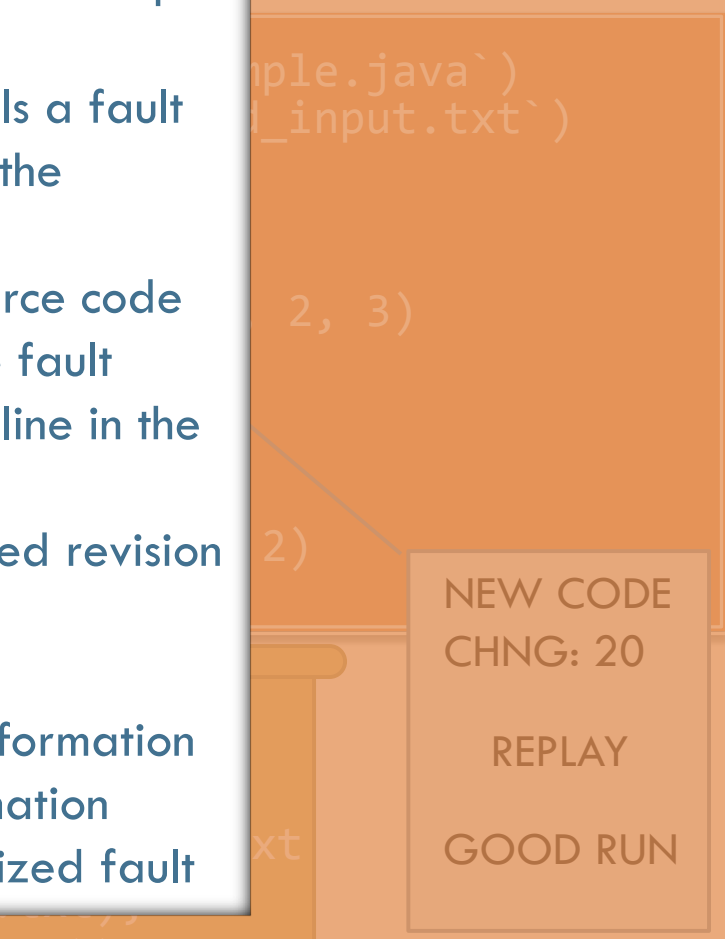

# The AFID Server

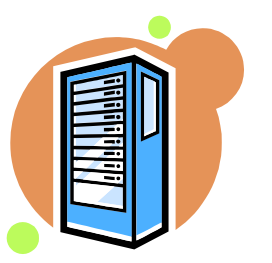

- □ Web based server application
- □ Aggregates discovered faults by AFID client
	- **E** Automatic/Manual upload after recovery
- □ Fault Upload Contents
	- **Test Case**
	- **E** Version ID for source code version whose execution generated the fault-revealing test case
	- Version ID for fault-correcting code
	- **Latest version of AFID's internal subversion repository**

# Recording Test Cases

#### **Execution Monitor**

**E** Forking off new child process

- Child calls ptrace() with PTRACE\_TRACEME
- Child calls exec() to execute application
	- Causes previous ptrace() with PTRACE\_TRACEME to stop before executing new application
- **E** Monitoring process calls ptrace() with PTRACE\_SYSCALL and calls wait()

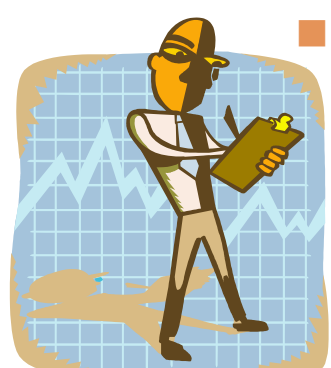

■ OS wakes monitoring process when child makes system call and suspends the child process

# Recording Test Cases (cont.)

#### $\Box$  Monitor awaken  $\rightarrow$  calls ptrace() with PTRACE\_GETREGS

 $\blacksquare$  If child calls open(file), monitor inspect file/access mode by calling ptrace() with PTRACE\_PEEKDATA

WRITE – make copy of file (immediately)

**READ – lazy copy** 

- □ Monitored application exits
	- **Monitor inspects return value for crash**
	- On crash monitor copies all files read by application
	- Stores mapping between application file pathnames and files' copies in text file in test case
- ptrace(), ptrace(), ptrace()

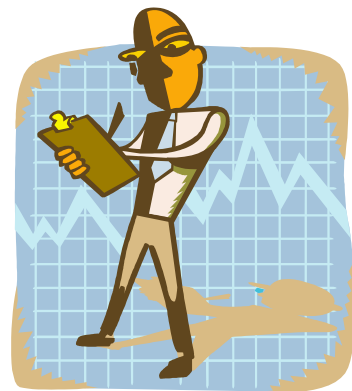

# Cleaning Up Records

- $\Box$  User Interaction fuzzy matching approach
	- **O** Generalization as application output changes
- □ Duplicate Test Cases
	- **O** Storing multiple copies of same test case
- □ Filtering Inputs
	- **E** Reading extraneous files not really classified as "inputs"

# AFID's Overhead

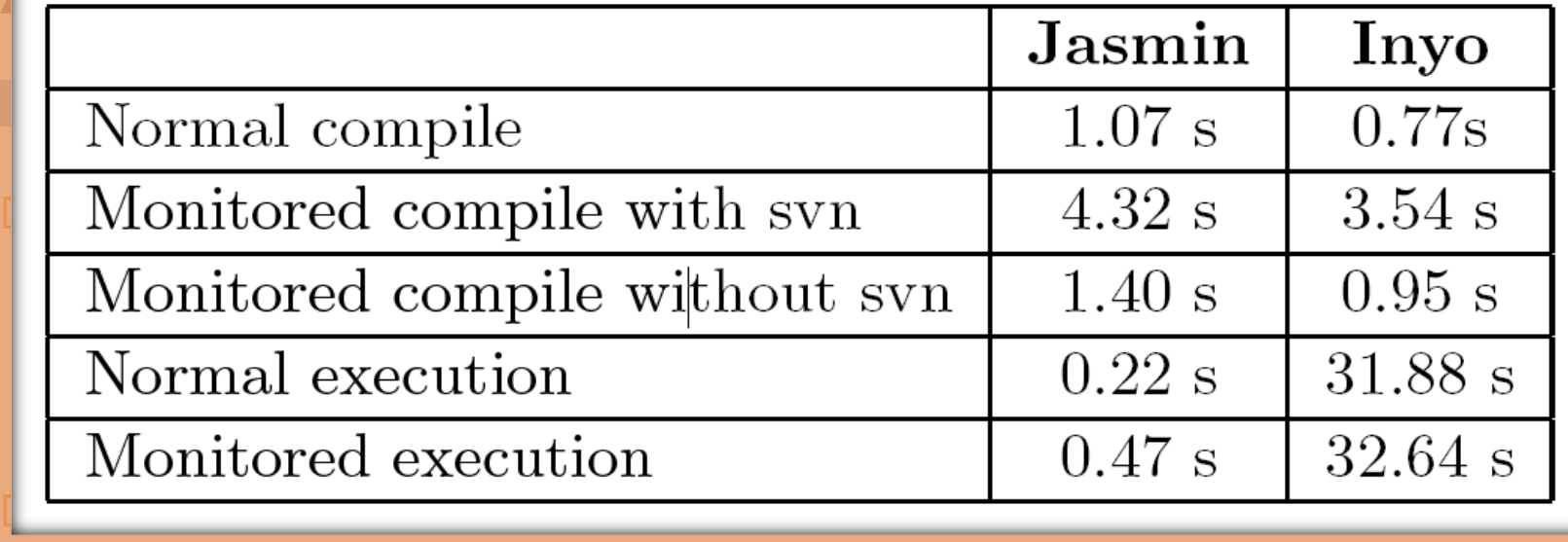

**I** Jasmin bytecode assemebler

Inyo Jasmin Monitoring Overhead – 113% Inyo Monitoring Overhead – 2 %

## Results

- Developer Population
- □ Methodology
- **D** Fault Breakdown
- □ Fault Detection Errors
- □ Multiple Corrections
- Developer Feedback

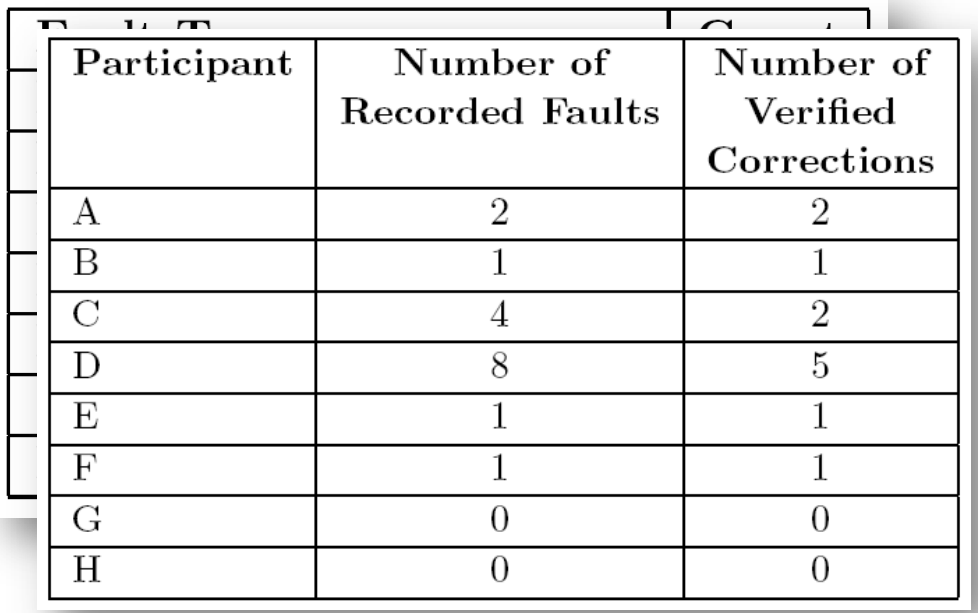

## This Work's Contributions

- □ Automated fault collection strategy
- **Process monitoring technique**
- □ Automated recording of test cases
- □ Monitoring overhead measurement
- □ Experience

### Limitations and Future Work

#### **Limitations Exercise Exercise Exercise Exercise Exercise Exercise Exercise Exercise Exercise Exercise Applications**

- Allow a developer to note when the developer believes that a source code change corrects multiple fault instances
- □ Address compilation delay by performing both the repository updating and test case replaying in the background.